## SAP ABAP table /SAPSLL/PTCLC K S {Processing Trade: Settlement Calculation - PK w/o Client}

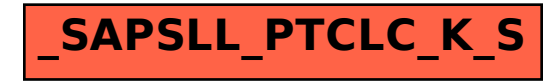